## <span id="page-0-2"></span>[Scopus](https://www.scopus.com/home.uri?zone=header&origin=searchbasic)

## Document details

<span id="page-0-1"></span>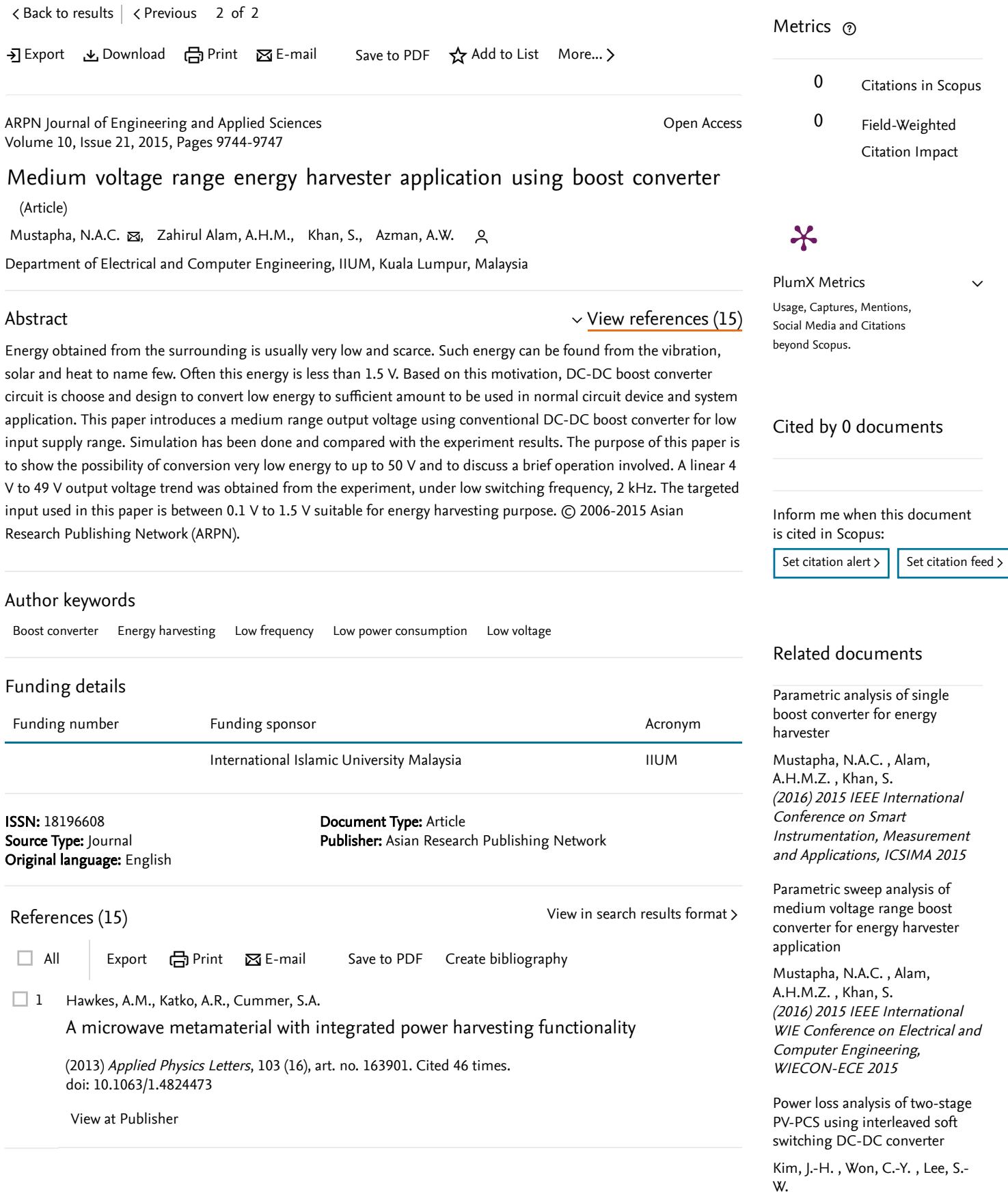

(2009) 2009 IEEE 6th

<span id="page-0-0"></span>provided by The International Islamic University Malaysia Repository

Richelli, A., Colalongo, L., Tonoli, S., Kovács-Vajna, Z.M. 2 (2009) *IEEE Transactions on Power Electronics*, 24 (6), pp. 1541-1546. [Cited 64 times](https://www.scopus.com/search/submit/citedby.uri?eid=2-s2.0-84949963568&refeid=2-s2.0-66749155291&src=s&origin=reflist&refstat=core). doi: 10.1109/TPEL.2009.2013224 Bertacchini, A., Scorcioni, S., Cori, M., Larcher, L., Pavan, P. (2010) *[IEEE International Symposium on Industrial Electronics](https://www.scopus.com/search/submit/citedby.uri?eid=2-s2.0-84949963568&refeid=2-s2.0-78650320488&src=s&origin=reflist&refstat=core)*, art. no. 5637835, pp. 533-538. Cited 16 . times ISBN: 978-142446391-6 doi: 10.1109/ISIE.2010.5637835 Mousa, M., Ahmed, M., Orabi, M. (2010) PECon2010 - 2010 IEEE International Conference on Power and Energy, art. no. 5697692, pp. 819- 823. [Cited 13 times](https://www.scopus.com/search/submit/citedby.uri?eid=2-s2.0-84949963568&refeid=2-s2.0-79951807610&src=s&origin=reflist&refstat=core). ISBN: 978-142448946-6 doi: 10.1109/PECON.2010.5697692 Lee, J.-H., Kim, J.-H., Won, C.-Y., Jang, S.-J., Jung, Y.-C. (2008) 2008 13th International Power Electronics and Motion Control Conference, EPE-PEMC 2008, art. no. 4635546, pp. 1924-1928. [Cited 11 times](https://www.scopus.com/search/submit/citedby.uri?eid=2-s2.0-84949963568&refeid=2-s2.0-56449093111&src=s&origin=reflist&refstat=core). ISBN: 978-142441742-1 doi: 10.1109/EPEPEMC.2008.4635546 Mudliyar, K., Suryanarayana, K., Rao, H. Analysis of high frequency multi-phase multi-stage boost converter (2013) *International Journal Advance Electr. Electron. Engineering*, 2 (1), pp. 45-51. [Cited 4 times](https://www.scopus.com/search/submit/citedby.uri?eid=2-s2.0-84949963568&refeid=2-s2.0-84949468645&src=s&origin=reflist&refstat=dummy). Taufik, T., Gunawan, T., Dolan, D., Anwari, M. (2010) World Academy of Science, Engineering and Technology, 43, pp. 912-916. [Cited 4 times](https://www.scopus.com/search/submit/citedby.uri?eid=2-s2.0-84949963568&refeid=2-s2.0-84871198084&src=s&origin=reflist&refstat=core). Huang, T.-C., Leu, Y.-G., Chang, Y.-C., Hou, S.-Y., Li, C.-C. 8 (2013) *Energy*, 55, pp. 769-777. [Cited 12 times](https://www.scopus.com/search/submit/citedby.uri?eid=2-s2.0-84949963568&refeid=2-s2.0-84878632988&src=s&origin=reflist&refstat=core). doi: 10.1016/j.energy.2013.01.041 Gendensuren, M., Park, J.-W., Lee, C.-S., Kim, N.-S. (2013) International Conference on Power Engineering, Energy and Electrical Drives, art. no. 6635659, pp. 502-505. [A 0.2-1.2 V DC/DC boost converter for power harvesting applications](https://www.scopus.com/record/display.uri?eid=2-s2.0-66749155291&origin=reflist&sort=plf-f&src=s&st1=Medium+voltage+range+energy+harvester+application+using+boost+converter&st2=&sid=ca03ed2f629d69be792930c58ab6d904&sot=b&sdt=b&sl=78&s=TITLE%28Medium+voltage+range+energy+harvester+application+using+boost+converter%29&recordRank=) [View at Publisher](https://www.scopus.com/redirect/linking.uri?targetURL=https%3a%2f%2fdoi.org%2f10.1109%2fTPEL.2009.2013224&locationID=3&categoryID=4&eid=2-s2.0-66749155291&issn=08858993&linkType=ViewAtPublisher&year=2009&origin=reflist&dig=de72ba8008f1580839612d7bf80def72&recordRank=)  $\Box$  3 [250mV input boost converter for low power applications](https://www.scopus.com/record/display.uri?eid=2-s2.0-78650320488&origin=reflist&sort=plf-f&src=s&st1=Medium+voltage+range+energy+harvester+application+using+boost+converter&st2=&sid=ca03ed2f629d69be792930c58ab6d904&sot=b&sdt=b&sl=78&s=TITLE%28Medium+voltage+range+energy+harvester+application+using+boost+converter%29&recordRank=) [View at Publisher](https://www.scopus.com/redirect/linking.uri?targetURL=https%3a%2f%2fdoi.org%2f10.1109%2fISIE.2010.5637835&locationID=3&categoryID=4&eid=2-s2.0-78650320488&issn=&linkType=ViewAtPublisher&year=2010&origin=reflist&dig=2ad75be50f826d04943963e42f2518db&recordRank=)  $\Box$  4 [A switched inductor multilevel boost converter](https://www.scopus.com/record/display.uri?eid=2-s2.0-79951807610&origin=reflist&sort=plf-f&src=s&st1=Medium+voltage+range+energy+harvester+application+using+boost+converter&st2=&sid=ca03ed2f629d69be792930c58ab6d904&sot=b&sdt=b&sl=78&s=TITLE%28Medium+voltage+range+energy+harvester+application+using+boost+converter%29&recordRank=) [View at Publisher](https://www.scopus.com/redirect/linking.uri?targetURL=https%3a%2f%2fdoi.org%2f10.1109%2fPECON.2010.5697692&locationID=3&categoryID=4&eid=2-s2.0-79951807610&issn=&linkType=ViewAtPublisher&year=2010&origin=reflist&dig=0c95aac8dfdf5d794f5838a8f1ab385d&recordRank=)  $\Box$  5 [Soft switching multi-phase boost converter for photovoltaic system](https://www.scopus.com/record/display.uri?eid=2-s2.0-56449093111&origin=reflist&sort=plf-f&src=s&st1=Medium+voltage+range+energy+harvester+application+using+boost+converter&st2=&sid=ca03ed2f629d69be792930c58ab6d904&sot=b&sdt=b&sl=78&s=TITLE%28Medium+voltage+range+energy+harvester+application+using+boost+converter%29&recordRank=) [View at Publisher](https://www.scopus.com/redirect/linking.uri?targetURL=https%3a%2f%2fdoi.org%2f10.1109%2fEPEPEMC.2008.4635546&locationID=3&categoryID=4&eid=2-s2.0-56449093111&issn=&linkType=ViewAtPublisher&year=2008&origin=reflist&dig=f690b527bf5097812da5d756825159a3&recordRank=)  $\Box$  6  $\Box$  7 [Design and analysis of Two-Phase Boost DC-DC converter](https://www.scopus.com/record/display.uri?eid=2-s2.0-84871198084&origin=reflist&sort=plf-f&src=s&st1=Medium+voltage+range+energy+harvester+application+using+boost+converter&st2=&sid=ca03ed2f629d69be792930c58ab6d904&sot=b&sdt=b&sl=78&s=TITLE%28Medium+voltage+range+energy+harvester+application+using+boost+converter%29&recordRank=) <https://www.waset.org/journals/waset/v43/v43-165.pdf> [An energy harvester using self-powered feed forward converter charging approach](https://www.scopus.com/record/display.uri?eid=2-s2.0-84878632988&origin=reflist&sort=plf-f&src=s&st1=Medium+voltage+range+energy+harvester+application+using+boost+converter&st2=&sid=ca03ed2f629d69be792930c58ab6d904&sot=b&sdt=b&sl=78&s=TITLE%28Medium+voltage+range+energy+harvester+application+using+boost+converter%29&recordRank=) [www.elsevier.com/inca/publications/store/4/8/3/](https://www.scopus.com/record/www.elsevier.com/inca/publications/store/4/8/3/) [View at Publisher](https://www.scopus.com/redirect/linking.uri?targetURL=https%3a%2f%2fdoi.org%2f10.1016%2fj.energy.2013.01.041&locationID=3&categoryID=4&eid=2-s2.0-84878632988&issn=03605442&linkType=ViewAtPublisher&year=2013&origin=reflist&dig=0548de23bafb653cd9cba001af82212f&recordRank=)  $\Box$  9 [Low power integrated 0.35 μm CMOS voltage-mode DC-DC boost converter](https://www.scopus.com/record/display.uri?eid=2-s2.0-84887342118&origin=reflist&sort=plf-f&src=s&st1=Medium+voltage+range+energy+harvester+application+using+boost+converter&st2=&sid=ca03ed2f629d69be792930c58ab6d904&sot=b&sdt=b&sl=78&s=TITLE%28Medium+voltage+range+energy+harvester+application+using+boost+converter%29&recordRank=) and Motion Control Conference, IPEMC '09 Find more related documents in Scopus based on: [View all related documents based](https://www.scopus.com/search/submit/mlt.uri?eid=2-s2.0-84949963568&src=s&all=true&origin=recordpage&method=ref&zone=relatedDocuments) on references [Authors](https://www.scopus.com/search/submit/mlt.uri?eid=2-s2.0-84949963568&src=s&all=true&origin=recordpage&method=aut&zone=relatedDocuments) > [Keywords](https://www.scopus.com/search/submit/mlt.uri?eid=2-s2.0-84949963568&src=s&all=true&origin=recordpage&method=key&zone=relatedDocuments) >

ISBN: 978-146736392-1 doi: 10.1109/PowerEng.2013.6635659 Cheng, S., Sathe, R., Natarajan, R.D., Arnold, D.P. 10

[A voltage-multiplying self-powered AC/DC converter with 0.35 V minimum input](https://www.scopus.com/record/display.uri?eid=2-s2.0-79955762567&origin=reflist&sort=plf-f&src=s&st1=Medium+voltage+range+energy+harvester+application+using+boost+converter&st2=&sid=ca03ed2f629d69be792930c58ab6d904&sot=b&sdt=b&sl=78&s=TITLE%28Medium+voltage+range+energy+harvester+application+using+boost+converter%29&recordRank=) voltage for energy harvesting applications

(2011) Conference Proceedings - IEEE Applied Power Electronics Conference and Exposition - APEC, art. no. 5744763, pp. 1311-1318. [Cited 6 times](https://www.scopus.com/search/submit/citedby.uri?eid=2-s2.0-84949963568&refeid=2-s2.0-79955762567&src=s&origin=reflist&refstat=core). ISBN: 978-142448084-5 doi: 10.1109/APEC.2011.5744763

[View at Publisher](https://www.scopus.com/redirect/linking.uri?targetURL=https%3a%2f%2fdoi.org%2f10.1109%2fAPEC.2011.5744763&locationID=3&categoryID=4&eid=2-s2.0-79955762567&issn=&linkType=ViewAtPublisher&year=2011&origin=reflist&dig=f5f892325cffb5f84151088310eb542b&recordRank=)

11 Rao, Y., Arnold, D.P.

[An input-powered vibrational energy harvesting interface circuit with zero standby](https://www.scopus.com/record/display.uri?eid=2-s2.0-83455245233&origin=reflist&sort=plf-f&src=s&st1=Medium+voltage+range+energy+harvester+application+using+boost+converter&st2=&sid=ca03ed2f629d69be792930c58ab6d904&sot=b&sdt=b&sl=78&s=TITLE%28Medium+voltage+range+energy+harvester+application+using+boost+converter%29&recordRank=) power

(2011) IEEE Transactions on Power Electronics, 26 (12), art. no. 5958614, pp. 3524-3533. [Cited 60 times](https://www.scopus.com/search/submit/citedby.uri?eid=2-s2.0-84949963568&refeid=2-s2.0-83455245233&src=s&origin=reflist&refstat=core). doi: 10.1109/TPEL.2011.2162530

[View at Publisher](https://www.scopus.com/redirect/linking.uri?targetURL=https%3a%2f%2fdoi.org%2f10.1109%2fTPEL.2011.2162530&locationID=3&categoryID=4&eid=2-s2.0-83455245233&issn=08858993&linkType=ViewAtPublisher&year=2011&origin=reflist&dig=0d8d8a5c1f9c378ab3879edede964d9f&recordRank=)

12 Cheng, S., Jin, Y., Rao, Y., Arnold, D.P.

[An active voltage doubling AC/DC converter for low-voltage energy harvesting](https://www.scopus.com/record/display.uri?eid=2-s2.0-80051678746&origin=reflist&sort=plf-f&src=s&st1=Medium+voltage+range+energy+harvester+application+using+boost+converter&st2=&sid=ca03ed2f629d69be792930c58ab6d904&sot=b&sdt=b&sl=78&s=TITLE%28Medium+voltage+range+energy+harvester+application+using+boost+converter%29&recordRank=) applications

(2011) *IEEE Transactions on Power Electronics*, 26 (8), art. no. 5654594, pp. 2258-2265. [Cited 48 times](https://www.scopus.com/search/submit/citedby.uri?eid=2-s2.0-84949963568&refeid=2-s2.0-80051678746&src=s&origin=reflist&refstat=core).<br>doi: 10.1109/TPEL.2010.2096234<br>[View at Publisher](https://www.scopus.com/redirect/linking.uri?targetURL=https%3a%2f%2fdoi.org%2f10.1109%2fTPEL.2010.2096234&locationID=3&categoryID=4&eid=2-s2.0-80051678746&issn=08858993&linkType=ViewAtPublisher&year=2011&origin=reflist&dig=727b1f3963b50672afcb60b64d1ccc72&recordRank=) doi: 10.1109/TPEL.2010.2096234

13 Ang, S.S., Oliva, A. (2005) Power-switching converters, pp. 27-36. 2<sup>nd</sup> Ed. Taylor & Francis. Boca Raton, FL

14 (2004) 'Boost switching converter design equations' Daycounter, Inc. [Accessed: 19-Nov-2012] <http://www.daycounter.com/LabBook/BoostConverter/Boost-Converter-Equations.phtml>

15 Emadi, A., Khaligh, A., Nie, Z., Lee, J. (2009) *Integrated power electronics converters and digital control*, pp. 8-12. [Cited 32 times](https://www.scopus.com/search/submit/citedby.uri?eid=2-s2.0-84949963568&refeid=2-s2.0-77956386185&src=s&origin=reflist&refstat=dummy). CRC Press/Taylor & Francis. Boca Raton, FL

<span id="page-2-0"></span> Mustapha, N.A.C.; Department of Electrical and Computer Engineering, IIUM, Kuala Lumpur, Malaysia; email: [nurularfah@yahoo.com](mailto:nurularfah@yahoo.com)

© Copyright 2015 Elsevier B.V., All rights reserved.

2 of 2 ◅ [Back to results](https://www.scopus.com/results/results.uri?sort=plf-f&src=s&st1=Medium+voltage+range+energy+harvester+application+using+boost+converter&st2=&sid=ca03ed2f629d69be792930c58ab6d904&sot=b&sdt=b&sl=78&s=TITLE%28Medium+voltage+range+energy+harvester+application+using+boost+converter%29&offset=2&origin=recordpage) ◅ [Previous](https://www.scopus.com/record/display.uri?origin=recordpage&eid=2-s2.0-84966533867&citeCnt=0&noHighlight=false&sort=plf-f&src=s&st1=Medium+voltage+range+energy+harvester+application+using+boost+converter&st2=&sid=ca03ed2f629d69be792930c58ab6d904&sot=b&sdt=b&sl=78&s=TITLE%28Medium+voltage+range+energy+harvester+application+using+boost+converter%29&relpos=0) [Top of page](#page-0-2)

## About Scopus

[What is Scopus](https://www.elsevier.com/online-tools/scopus) [Content coverage](https://www.elsevier.com/online-tools/scopus/content-overview/) [Scopus blog](https://blog.scopus.com/) [Scopus API](https://dev.elsevier.com/) [Privacy matters](https://www.elsevier.com/legal/privacy-approach)

## Language

日本語に切り替える [切换到简体中文](https://www.scopus.com/personalization/switch/Chinese.uri?origin=recordpage&zone=footer&locale=zh_CN) [切換到繁體中文](https://www.scopus.com/personalization/switch/Chinese.uri?origin=recordpage&zone=footer&locale=zh_TW) [Русский](https://www.scopus.com/personalization/switch/Russian.uri?origin=recordpage&zone=footer&locale=ru_RU) язык

Customer Service

[Help](https://www.scopus.com/standard/contactUs.uri?pageOrigin=footer) [Contact us](https://www.scopus.com/standard/contactForm.uri?pageOrigin=footer) **ELSEVIER** 

[Terms and conditions](https://www.elsevier.com/locate/termsandconditions) [Privacy policy](https://www.elsevier.com/locate/privacypolicy)

Copyright  $\odot$  2017 Elsevier B[.](https://www.elsevier.com/)V. All rights reserved. Scopus® is a registered trademark of Elsevier B.V.

Cookies are set by this site. To decline them or learn more, visit our [Cookies page](https://www.scopus.com/standard/help.uri?topic=11237).